The book was found

# **Visual Basic In Easy Steps**

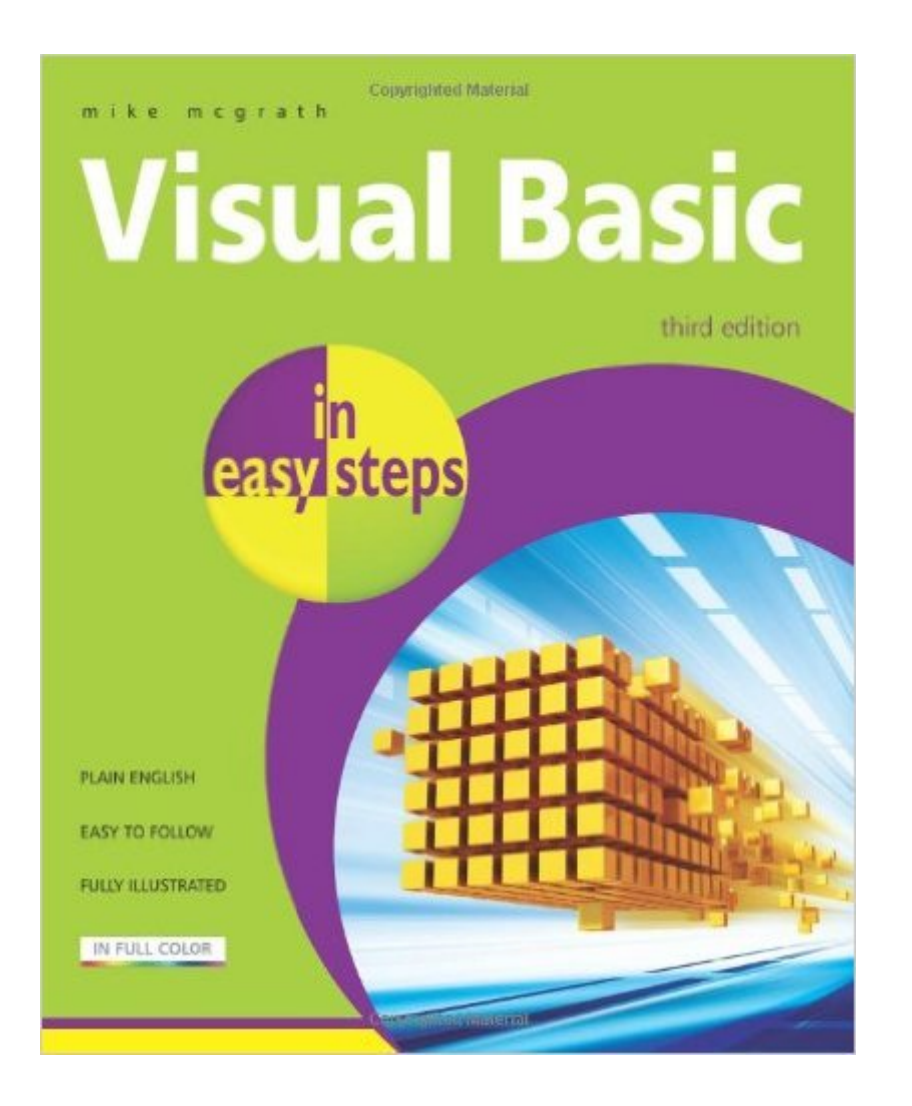

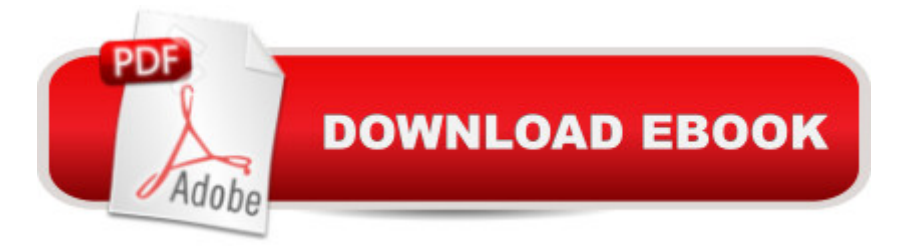

# **Synopsis**

Visual Basic in Easy Steps begins by describing the installation process, then introduces form controls, application properties, the programming language, and problem-solving techniques. It illustrates how to build and deploy a complete Windows application and how to create macros for Microsoft Office and web pages for Internet Explorer. By the end of this book, readers will have gained a sound understanding of Visual Basic  $\hat{a}$ " even without previous knowledge of programming languate  $\hat{a}$  " and be able to create their own interactive applications.

# **Book Information**

Series: In Easy Steps Paperback: 192 pages Publisher: In Easy Steps Limited; 3 edition (January 11, 2011) Language: English ISBN-10: 1840784091 ISBN-13: 978-1840784091 Product Dimensions: 0.8 x 7.5 x 9 inches Shipping Weight: 15.5 ounces (View shipping rates and policies) Average Customer Review: 4.1 out of 5 stars $\hat{A}$   $\hat{A}$  See all reviews $\hat{A}$  (7 customer reviews) Best Sellers Rank: #751,649 in Books (See Top 100 in Books) #213 in Books > Computers & Technology > Programming > Languages & Tools > Visual Basic #879 in Books > Computers & Technology > Programming > Microsoft Programming #968 in Books > Computers & Technology > Programming > Software Design, Testing & Engineering > Object-Oriented Design

## **Customer Reviews**

This is a very good BASIC book on visual basic. It makes it easy to find your way around the Visual Studio IDE and it gives you some tools to help you get started. I found it useful and quite intuitive. However, If You intend to become a VB programmer, you'll likely have to spend a bit more money and, sigh, a lot more time...

Fast way for learning Visual Basic, however each chapter is very basic but get the job done, good amount of illustrations in color.Have chapter for VB macros, Excel macros, VB Script for Internet, ActivedX, etc...Last chapter is about databases.Like a said before very basic book but get you up and running VB in no time.

wordy, and does not call you an idiot.)The text is concise and gets directly to the important points.It takes you from absolute beginner status, but also touches lightly upon important advanced topics, such as interacting with databases;this demystifies them.You can get a lot out of it even if you only have you have 15 minutes at a time to spare.

Visual Basic is one skill that I can add to my resume. The book is a good introduction to Visual Basic, and a good foundation to build on.

### Download to continue reading...

Visual Basic in easy steps: Covers Visual Basic 2015 Programming Distributed Applications with [Com and Microsoft Visual B](http://ebooksperfect.com/en-us/read-book/lyWDx/visual-basic-in-easy-steps.pdf?r=t8lT1o68CCNfxFcThF4udHAeDzy57vtj%2B4T%2BdEB%2BjnU%3D)asic 6.0 (Programming/Visual Basic) Visual Basic 4 Api How-To: The Definitive Guide to Using the Win32 Api With Visual Basic 4 Visual Basic in easy steps Earth-Friendly Clay Crafts in 5 Easy Steps (Earth-Friendly Crafts in 5 Easy Steps) Earth-Friendly Wood Crafts in 5 Easy Steps (Earth-Friendly Crafts in 5 Easy Steps) Learn Russian | Easy Reader | Easy Listener | Parallel Text Audio Course No. 1 (Russian Easy Reader | Easy Learning | Easy Audio) Eyewitness Visual Dictionaries: The Visual Dictionary of the Human Body (DK Visual Dictionaries) Visual Workplace/Visual Thinking: Creating Enterprise Excellence through the Technologies of the Visual Workplace Visual Developer VBScript 2 & ActiveX Programming: Master the Art of Creating Interactive Web Pages with Visual Basic Script 2 and ActiveX Visual Developer Creating ActiveX Controls with Visual Basic 5: The Comprehensive Guide for Creating Powerful Web Controls Tame Your Gmail in 5 Easy Steps with David Allen's GTD: 5-Steps to Organize Your Mail, Improve Productivity and Get Things Done Using Gmail, Google Drive, Google Tasks and Google Calendar Coding for Beginners in easy steps: Basic Programming for All Ages Social Dance: Steps to Success (Steps to Success Activity Series) Social Dance Instruction: Steps to Success (Steps to Success Activity Series) 5 Steps to a 5 AP Chemistry 2016 (5 Steps to a 5 on the Advanced Placement Examinations Series) 5 Steps to a 5 500 AP English Language Questions to Know by Test Day (5 Steps to a 5 on the Advanced Placement Examinations Series) 5 Steps to a 5 AP US History 2016 (5 Steps to a 5 on the Advanced Placement Examinations Series) 5 Steps to a 5 AP World History 2016 (5 Steps to a 5 on the Advanced Placement Examinations Series) 5 Steps to a 5 AP European History 2016 Edition (5 Steps to a 5 on the Advanced Placement Examinations Series)

#### <u>Dmca</u>